فكر أولاً .. برمج أخیراً صفحة ١ من ٢٧ **, Counter , Char , Integer , Real , Boolean , Array , Vector**  *Formal ,* **value , Readln , Writeln , Global , Local , Variable , String , Sqr , Sqrt , Abs , Sin , Cos , Arctan , Fibonacci , Forward , Then , Else , Counter , Char , Integer , Real , Boolean , Array , Vector , Matrix , Parameter ,** *Argument Formal ,* **value , Readln , Writeln , Global , Local , Variable , String , Sqr , Sqrt , Abs , Sin , Cos , Arctan , Exp , Ln , Const , Type , Var , Begin , End , Matrix , Parameter ,** *Argument Formal ,* **value , Readln , Writeln , Global , Local , Variable , String , Sqr , Sqrt , Abs , Sin , Cos , Arctan , Exp , Ln , Const , Type , Var , Begin , End , Function , Procedure , Recuserve , While , For , If , Repeat , Until , Fibonacci , Forward , Then , Else إعداد Writeln , Global , Local , Variable , String , Sqr , Sqrt , Abs , Sin , Cos , Arctan , Exp , Ln , Const , Type , Var , Begin , End , Function , Procedure , Recuserve , While , , Counter**, Chile.sy.net@gmail.com ray, Vector  **, Matrix , Parameter ,** *Argument Formal ,* **value , Readln , Const , Type , Var , Begin , End , Function , Procedure , Recuserve , While , For , If , Repeat , Until , Fibonacci , Forward , Then , Else , Counter , Char , Integer , Real , Boolean , Array , Vector , Matrix , Parameter ,** *Argument*  **Exp , Ln , Const , Type , Var , Begin , End , Function , Procedure , Recuserve , While , For , If , Repeat , Until , Function , Pocedure , Recuserve** , While<br> **Repeat** , Char , Steger , Botton , Array , Vector , **Repeat** , **Counter , Char , Integer , Real , Boolean , Array , Vector , , Counter , Char , Integer , Real , Boolean , Array , Vector , Matrix , Parameter ,** *Argument Formal ,* **value , Readln , فریق عمل الـ ite For , If , Repeat , Until , Fibonacci , Forward , Then , Else Writeln , Global , Local , Variable , String , Sqr , Sqrt , Abs , Sin , Cos , Arctan , Exp , Ln , Const , Type , Var , Begin , End , Function , Procedure , Recuserve , While , For , If , Repeat , Until , Fibonacci , Forward , Then , Else بسم االله الرحمن الرحیم** 

فكر أولاً .. برمج أخیراً

**الخوارزمیة :** 

ھي مجموعة منتھیة من الخطوات البسیطة التي يتم تنفیذھا بترتیب محدد تصف بدقة و وضوح الطريقة العامة لحل مسألة ما بشكل عام دون التقید بلغة برمجة محددة .

ربما نجد للمسألة الواحدة عدد من الخوارزمیات لكن الخوارزمیة الأفضل ھي الأقل استھلاكاً لموارد الحاسب أي التي تمتاز بتعقید زمني منخفض (أي نسبة زمن التنفیذ إلى طول الدخل ھي نسبة صغیرة) و بأقل قدر ممكن من استھلاك الذاكرة.

سندخل مباشرة بلغة الباسكال **القیاسیة** .

قبل البدء بتعلیمات اللغة ... سنذكر بعض الملاحظات العامة :

- يمكن أن نضیف لبرامجنا بعض الملاحظات أو التعلیقات التي تساعدنا في الفھم و التعديل لإصلاح برامجنا عند الحاجة، لا يرى المترجم (compiler (ھذه التعلیقات(المترجم compiler ھو برنامج يكتشف الأخطاء القواعدية و الدلالیة في برنامجنا \_ الأخطاء الدلالیة كأن نستخدم متحول غیر معرف\_ و ذلك عند تحويل تعلیمات البرنامج إلى لغة أبسط و ھي لغةاقلة). تملك لغة الباسكال طريقتین في تعیین التعلیقات حیث يمكننا وضع التعلیق الذي نريد ضمن القوسین (\* و \*) أو ضمن القوسین { و } مع ملاحظة أن الـ (turbo pascal) سيعرض التعليق بلون رمادي ضمن الكود (كَلَونٍ افتراضي) . يتوجب علیك استخدام نفس العلامتین لنفس التعلیق، فلا يمكن مثلا أن نكتب { Comment (\* سیؤدي ذلك إلى مشكلة .
- لا تمیز لغة الباسكال بین الحروف الصغیرة و الكبیرة على عكس لفات برمجة أخرى، أي أن المتحولین Age و age ھما أسمین لمتحول واحد في الباسكال .
- تھمل لغة الباسكال الفراغات الزائدة بین الكلمات، بشرط أن يمكن وضع فراغ واحد على الأقل في ذلك المكان، فمثلاً لو كان لدينا متحول باسم MyAge لا يمكننا كتابته بالشكل Age My و لكن لو كنا نريد كتابة :(y,x(read فیمكن كتابتھا بالشكل .. ; ( y ,x( read ، و لا يوجد أي فرق بین الكتابتین .

<del>᠗</del>Ѿѽѽѽѽѽѽѽѽѽѽ

**الجسم الرئیسي للبرنامج :** 

ھـــذه الأجـــزاء الرئیـــسیة ضــرورية لأي برنــامج فــي الباسكال .

ھناك أقسام أخـرى يمكـن اســتخدامھا أيــضاً ســنأتي علیھا فیما بعد .

 ; ... اسم البرنامج ...... Program Var قسم التصریح عن المتحولات و أنواعھا Begin ……… ھنا تكتب تعلیمات البرنامج ……… End.

فكر أولاً .. برمج أخیراً

ొటొటొటొటొటొట<u>ొ</u>టొ

#### **التصریح عن المتحولات و أنماطھا :**

يتم التصريح عن المتحولات في القسم var بذكر اسم المتحول يلیه نمطه مع الانتباه إلى قواعد اللغة Syntax) نمط المتحول يعبر عن مجموعة القیم التي يقبلھا) . مثال :

X:integer; X,y:integer;

### v أشھر الأنماط البسیطة المستخدمة في الباسكال :

الأنماط البسیطة ھي بعض الأنماط المعرفة مسبقاً ضمن الباسكال و لا حاجة لتعريفھا من قبلنا في القسم Type الذي سنتعرف علیه بعد قلیل .

- نمط الأعداد الصحیحة integer و تشمل الأعداد الصحیحة التي تتراوح ضمن المجال [-32768,32767] .
- نمط الأعداد الحقیقیة real و تشمل الأعداد الحقیقیة (بدقة ١٠ أرقام بعد الفاصلة العشرية ) و التي تتراوح ضمن المجال [1.7x10<sup>39</sup>,1.7x10<sup>38</sup>] و نظرائھا من الأعداد السالبة .
	- المحارف char .
	- سلسلة المحارف string .
	- النمط المنطقي Boolean .

v ضوابط تسمیة المتحولات:

- لا يجوز أن يبدأ اسم المتحول برقم .
- لا يجوز أن يحوي على رموز غیر الأحرف والأرقام مثل (@ \$ ^ ! .،، إلخ) .
	- لا يجوز أن يكون كلمة محجوزة .
- لا يسمح باستخدام الفراغ في اسم المتحول و إذا كان لدينا اسم متحول مركب يمكن الاستعانة بإحدى الطريقتین:
	- . إما الاستعاضة عن الفراغ بـ ( \_ ) مثل : my\_age .
	- .٢ أو جعل أول حرف من كلمة فیه كبیر و باقي الأحرف صغیرة مثل MyAge.
		- .٣ أو العديد من الطرق الأخرى

كما يفضل أن تكون أسماء المتحولات ذات دلالة.

୲ୖ**ୄ**୰ୖୄ୰ୖ୰୰୴୰ଌ୲ଌ୲ଌ୲ଌ୲

**التصریح عن الثوابت :**  الثابت ھو متحول لا يقبل تغییر قیمته . يتم التصريح عن الثوابت في الباسكال في القسم const الذي يقع في بداية البرنامج بعد اسم البرنامج مباشرة قبل الـ type " إن وجد" وذلك بذكر اسم الثابت يلیه إشارة المساواة ثم قیمة ھذا الثابت . مثال :

Const

 $Pi = 3.14$  ;

و من الأفضل استخدام الثوابت في البرنامج كثوابت رمزية (مثل pi ( لا ثوابت حرفیة (مثل ٣٫١٤) و ذلك لسھولة التعديل عند اللزوم ، فمثلاً لو أردنا( زيادة دقة) ھذا الثابت مثلاً لاحتجنا لتغییره في جمیع الأماكن التي استخدمناه فیھا .

فكر أولاً .. برمج أخیراً

أما لو استخدمناه كثابت رمزي فإننا نكتفي بتغییر قیمته مرة واحدة فقط في قسم التصريح عن الثوابت .

كما أن استخدام الثابت الرمزي أكثر إيحاءاً و وضوحاً عن قراءة الكود .

ొటొటొటొటొటొట<u>ొ</u>టొ

**الكلمات المحجوزة :** 

كلمات لھا معنى قیاسي سبق تعريفه في الباسكال .. و ھي تظھر بلون أبیض في pascal turbo ، يمكن مراجعة الملحق الوارد مع مقرر البرمجة لمعرفة ھذه الكلمات المحجوزة .

.If , while , Begin , end : مثال

ొటొటొటొటొటొటొటొట

**العملیات الأساسیة على الأنماط المعرفة مسبقاً :**

v العملیات الحسابیة :

- الجمع +
	- الطرح -
	- الضرب \*
- القسمة العادية ( الحقیقیة ) /
	- القسمة الصحیحة div
		- باقي القسمة mod

v العملیات المنطقیة :

- أكبر <
- أصغر >
- أكبر أو يساوي =<
- أصغر أو يساوي =>
	- يساوي =
	- لا يساوي <>

و ھذه العملیات يكون الناتج فیھا عدد صحیح أو حقیقي . جوابھا قیمة منطقیة false , true.

ొటొటొటొటొటొటొట<sup>ా</sup>

## **تعلیمات التحكم الأساسیة:**

- تعلیمة القراءة .
- تعلیمة الكتابة .
- تعلیمة الإسناد .
- التعلیمة الشرطیة .
- التعلیمات التكرارية .

ొటొటొటొటొటొట<u>ొ</u>టొ

**تعلیمة القراءة :** 

لكي يقوم المستخدم بإدخال المعطیات إلى البرنامج ( من خلال الدخل النظامي في الباسكال الـ Keyboard ( يجب قراءتھا باستخدام إحدى تعلیمتي القراءة read , readln

مثال :

Read(x); Read(x,y); Readln(x); Readln(x,y);

ما الفرق بین تعلیمتي readln , read ؟ : Readln • تقرأ قیم المتحول ( أو المتحولات ) و تنقل المؤشر إلى السطر التالي مھملةً باقي السطر سواء كتبنا علیه شيء أو لم نكتب . : Read بعد قراءة قیم المتحولات تبقي المؤشر على نفس السطر .

## مثال :

إذا كان b,a أعداد صحیحة و كتبنا ما يلي في جسم البرنامج :

Readln(a) ; Readln (b) ;

و أثناء التنفیذ كتبنا على الشاشة :

1 5 8 10 7 6

(لاحظ ضرورة إدخال فراغ space بین كل عددين )

فإن البرنامج يقرأ 1 و يعطي القیمة لـ a و يھمل باقي السطر ثم يقرأ 7 و يعطي القیمة لـ b و يھمل باقي السطر .

ొటొటొటొటొటొటొటో

**تعلیمة الكتابة :** 

لكي يستطیع المستخدم رؤية النتائج يجب أن تظھر ھذه النتائج على الخرج النطامي في باسكال و ھو الشاشة بواسطة تعلیمتي writeln , write .

مثال :

Write(x); Write(x,y); Writeln(x): Writeln(x,y);

ما الفرق بین تعلیمتي الكتابة write , writeln ؟

 : Writeln • تكتب المتحولات على الشاشة و تنقل المؤشر إلى السطر التالي .

 : Write • تكتب المتحولات على الشاشة و تبقي المؤشر على نفس السطر .

مثال : إذا كانت b,a أعداد صحیحة و كان 2=b , 1=a و كتبنا التعلیمات التالیة في جسم البرنامج :

Write(a) ; Write(b); 12 الخرج

Writeln(a) : Writeln(b); 1 الخرج  $\overline{\mathcal{L}}$  Writeln(' Ite is a good website')  $\vert$   $\vert$   $\vert$   $\vert$   $\vert$   $\vert$   $\vert$  ite is a good website Writeln(a,' Ite is a good website')  $\Box$  1 Ite is a good website

#### ملاحظة:

أحیاناً نكتب تعلیمة ;writeln بدون أن نمرر لھا أي متحولات لتكتبھا ، تكون مھمتھا ترك سطر فارغ فقط . و أحیاناً نكتب تعلیمة ;readln بدون أن نمرر لھا أي متحولات لتقرأھا، تكون مھمتھا إيقاف تنفیذ البرنامج عند مرحلة معینة إلى أن نكبس زر enter . و أھم استخدام لھا في نھاية البرنامج لأن البرنامج عندما ينتھي من التنفیذ يعود مباشرة إلى شاشة الكود الزرقاء دون أن يترك لنا زمن لقراءة النتیجة، و ھنا ستحل readln ھذه المشكلة .

مثال :

Program Inserting\_YourName; Var S : string; BEGIN Write(' What Is Your Name ? '); Readln(S); Writeln(' Hallo ',S,' You Are Welcome .'); Readln; END.

<del>᠗</del>ᢆ᠁ᢆᡧᢕᢕᢕᢕᢕ᠁

**تعلیمة الإسناد :**  تستخدم ھذه التعلیمة لنسخ قیمة مباشرة أو قیمة صیغة على يمین الإشارة إلى متحول ما على يسار الإشارة (=:) حیث أنه عند إجراء الإسناد بین متحولین يتم نسخ قیمة المتحول المسند إلى المتحول المسند إلیه.

مثال :

 $C:=1$ :  $C := C + !;$ 

ملاحظة : يجب التمییز بین معنى الإسناد و معنى المساواة رغم تشابه الرمز ، فالمساواة (=) ھي إشارة منطقیة ترد قیمة false,true مثل :

If  $(a+b=c)$  then ………

أما الإسناد (=: ) فھو عملیة تعني نسخ القیمة التي على يمین إشارة الإسناد و إعطائھا لمتحول على يسار ھذه الإشارة .

مثال :

$$
A:=1B:=2C:=3
$$

الآن لو كتبنا :

If  $(a+b=c)$  then

لاحظ أننا ھنا لا نقوم بإعطاء قیمة لـ c و إنما نتحقق من صحة تحقق المطابقة السابقة فالإشارة ھنا مساواة .

مثال آخر : B:Boolean;  $B := (a = b)$ : حیث أننا نقوم بإسناد قیمة العبارة المنطقیة ( b = a ( إلى المتحول المنطقي B (فیأخذ قیمة true أو false (

ملاحظة هامة

تجدر الإشارة ھنا إلى أنه يجب أن تتم عملیة الإسناد بین المتحولات المتماثلة في نمطھا أو بین متحولات من أنماط يمكن تحويلھا بین بعضھا بسھولة و بدون فقدان بیانات (كأن نسند متحول من نمط integer إلى متحول من نمط real (

مثال :

.

Var x,y:real; Z:integer;

> صحیحة X:=y z=:X صحیحة .،،، على اعتبار أن نمط الـ Integer محتوى في الـ real خطــــأ Z:=y

<del>᠗</del>ᢆᡧᡗᢘᢅᡗᢘᡗᢘᡗᢘᡗᢘᡗᢘᡗᢘᡗᡑ

**التعلیمة الشرطیة :**  يجري فیھا تنفیذ تعلیمة أو كتلة التعلیمات التي تلیھا عند تحقق شرط ما أو تجاوزھا إذا لم يتحقق الشرط و لھا شكلین :

> الأول : إذا ( تحقق شرط ) نفذ كتلة تعلیمات

> الثاني : إذا ( تحقق شرط ) نفذ كتلة تعلیمات ١ و إلا كتلة تعلیمات ٢

If ( condition ) then Statements block

If ( condition ) then Statements block 1 Else Statements block 2

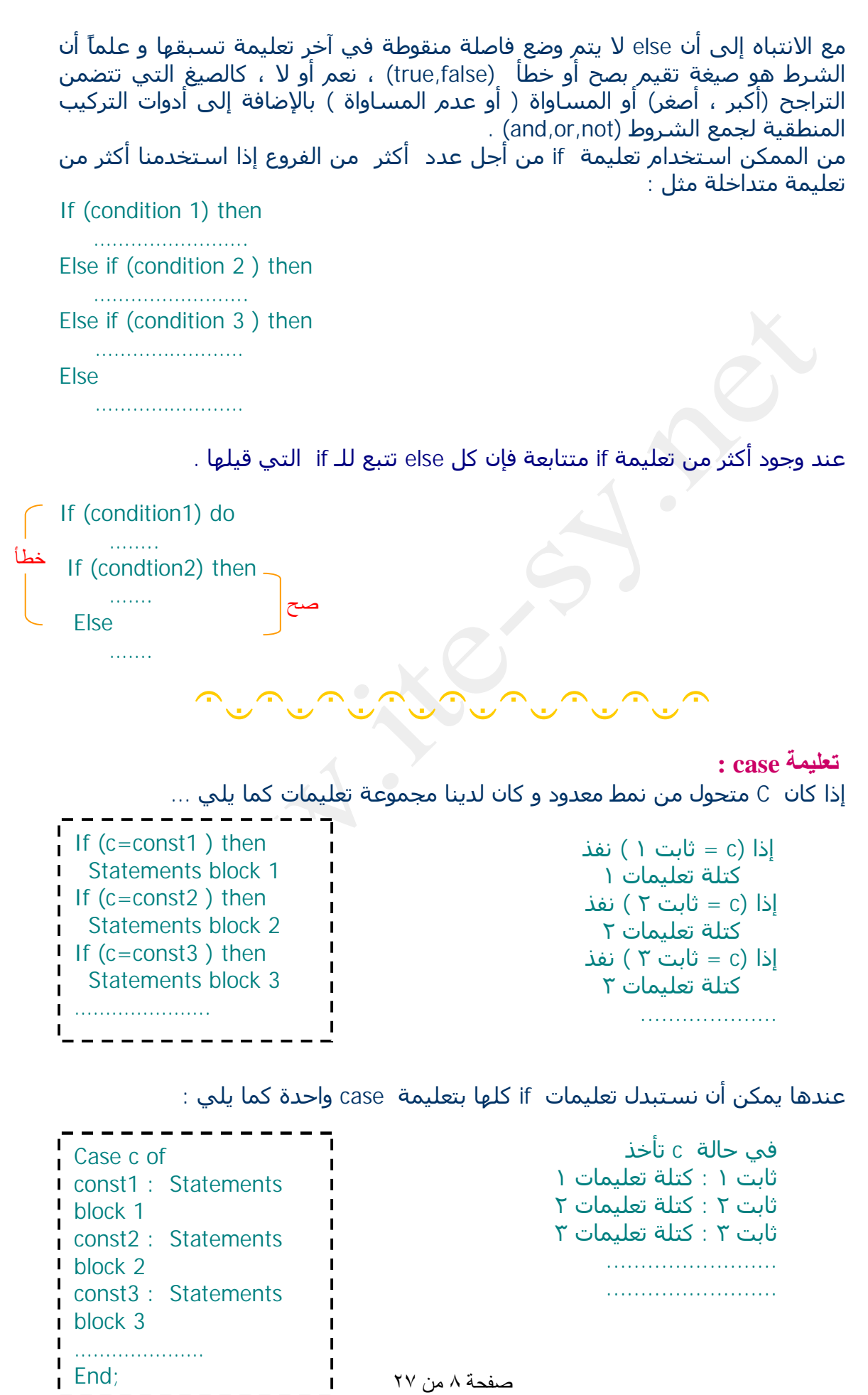

تحتاج تعلیمة case إلى ;end في نھايتھا . و من الممكن استخدام else معھا أيضاً في حال لم يأخذ المتحول أياً من القیم المذكورة سابقاً تنفذ كتلة التعلیمات التي بعد else . و أكثر من ذلك، إذا كان لدينا كتلة تعلیمات ضمن الـ case نريد تنفیذھا عندما يأخذ المتحول عدة قیم ( 3const, 2const , 1const (نكتب :

Const1,const2,const3 : statements block;

أما إذا كان لدينا كتلة تعلیمات ضمن الـ case نريد تنفیذھا عندما يأخذ المتحول قیم متتالیة متتابعة محصورة بین 1const و 2const نكتب :

Const1 .. const2 : statements block ;

تستخدم عبارة CASE فقط مع الأنماط المعدودة .

<del>ೖ</del>๛๛๛๛๛๛๛๛๛๛๛๛

**التعلیمات التكراریة :** 

لماذا نستخدم التعلیمات التكرارية (أو الحلقات التكرارية) ؟ تخیل أنك تريد طباعة عبارة ما على الشاشة مائة مرة، فھذا يكافئ أنه يتوجب علیك تكرار كتابة تعلیمة writeln مائة مرة !!!!!!! و ماذا لو كنت تريد تكرار تعلیمة ما عدداً غیر ثابتاً من المرات أيضاً ...؟؟ لتجنب الكثیر من المواقف المماثلة لھذه الحالة و منعا لإھدار الوقت وجدت الحلقات

التكرارية فبدلاً من المائة سطر السابق يتم المطلوب بسطرين .

 : while حلقة v تستعمل لتكرار مجموعة من التعلیمات ما دام الشرط محققاً .

While ( condition ) do Statements block

ملاحظات :

طالما (تحقق شرط ) كرر كتلة تعلیمات

- علینا ملاحظة أن مجموعة التعلیمات ھذه يجب أن تتضمن بالضرورة عملیات تساھم في تغییر متحولات الشرط و تقربنا من حالة عدم تحقق شرط الحلقة و إلا سندخل في حلقة لا نھائیة لأن الشرط سیبقى محقق دوما.ً
	- قد لا يكون معلوم لدينا بشكل ظاھر عدد مرات التكرار.
	- يجب الانتباه إلى وضع قیم ابتدائیة للعداد بشكل صحیح إن وجد .
		- (لا تنفذ حلقة while أبداً عند عدم تحقق شرط الحلقة).

مثال :

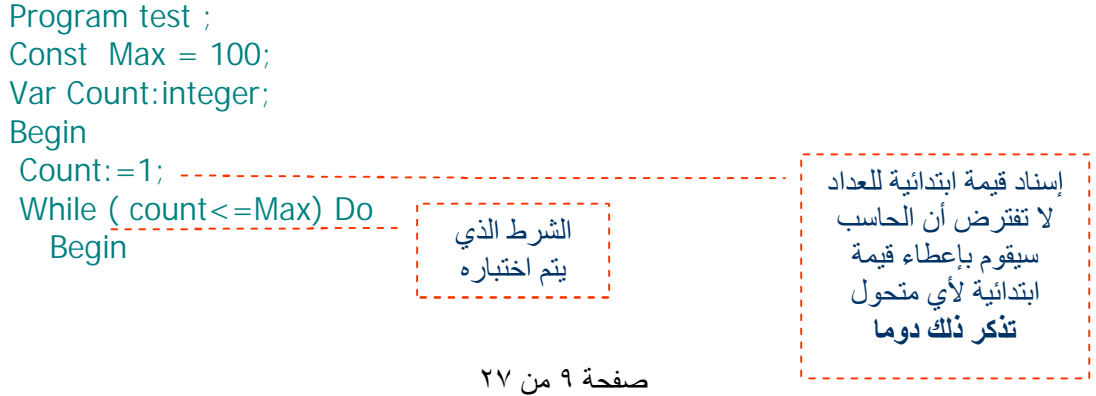

Writeln(' Hello !!'); Count:=Count+1; ھنا یتم التغیر لمحاولة End: كسر شرط الدخول إلى End. الحلقة ...و بدونھ  ستصبح الحلقة مغلقة وتتكرر إلى مالانھایة : for حلقة v عندما يكون عدد مرات التكرار معلوم لدينا ( أي أن العداد من نمط محدود تتزايد قیمته (أو تتناقص)خطوة خطوة بین قیمة بدائیة و قیمة نھائیة) نستطیع استخدام تعلیمة for اختصاراً . و لھذه الحلقة شكلان : ♣ الشكل الأول : إذا أردنا أن نبدأ بالعداد بالقیمة الدنیا و ننتھي بالعلیا نستخدم to : من أجل العداد = القیمة الدنیا حتى القیمة العلیا كرر كتلة التعلیمات For counter:=exp1 to exp2 do Statements block ------------مثال : Program test ; Const Max  $= 100$ ; Var I:integer; Begin For i:=1 to Max do Writeln(' Hello !!'); End. ♣ الشكل الثاني : إذا أردنا الابتداء بالقیمة العلیا و الانتھاء بالدنیا نستخدم downto بدل to و نبدل بین القیمة العلیا و الدنیا في التعلیمة . من أجل العداد = القیمة العلیا حتى القیمة الدنیا كرر كتلة التعلیمات For counter:=exp2 downto exp1 do Statements block مثال : \_\_\_\_\_\_\_\_\_\_\_\_\_\_\_ Program test ; Const Max  $= 100$ ; Var I:integer; Begin For i:=Max down to 1 do Writeln(' Hello !!'); End.

ملاحظة:

إذا بدلنا بین القیمة العلیا و الدنیا لا يتم تنفیذ تعلیمات ھذه الحلقة . و إذا تساوت القیمتین العلیا و الدنیا يتم تنفیذ الحلقة مرة واحدة فقط .

: Repeat .. until حلقة  $\mathbf v$ تستخدم لتكرار مجموعة من التعلیمات طالما لم يتحقق شرط .

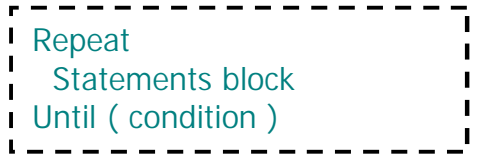

مثال:

حتى ( شرط)

مجموعة تعلیمات

كرر

Program test ; Const Max  $= 100$ : Var Count:integer; Begin Count:=1; Repeat Writeln(' Hello !!'); Count:=Count+1; Until ( $count$  > = Max): End.

تستخدم ھذه التعلیمة لنفس استخدام تعلیمة while مع وجود فارقین ھما :

- .١ في تعلیمة until .. repeat تنفذ التعلیمات لأول مرة بغض النظر عن الشرط ( سواء كان الشرط محققاً أو لا ) ، أما تعلیمة while فلا تنفذ التعلیمات و لو لمرة واحدة إن لم يتحقق الشرط.
- .٢ نستخدم في تعلیمة while شرط للاستمرار أي طالما تحقق الشرط نفذ كتلة التعلیمات ، أما في الـ until .. repeat فنستخدم شرط للتوقف أي كرر حتى يتحقق الشرط و عندما يتحقق توقف عن التكرار .

#### ملاحظة ١ :

في جمیع مجموعات التعلیمات السابقة (for , while , case , if ( عدا تلك المستخدمة في الـ until .. repeat إذا كانت تلك المجموعة مؤلفة من أكثر من تعلیمة فإننا بحاجة لحصرھا بكلمتي ;end .. begin) وھذا ما يدعى بـ scope (أما إن كانت مؤلفة من تعلیمة واحدة فقط فلا داعي لذلك .

مع ملاحظة أننا في تعلیمة case نعتبر التعلیمات الموجودة بعد كل ثابت كتلة تعلیمات منفصلة عن الموجودة بعد بقیة الثوابت .

أما كتلة التعلیمات الخاصة بـ until .. repeat فھي محصورة بكلمات التعلیمة نفسھا repeat في البداية و until) condition (في النھاية و لا داعي لاستخدام .. begin end ;

ملاحظة ٢ :

عندما نبدأ بحلقة جديدة يستحسن أن نترك مسافة قبل بداية السطر في كل تعلیماتھا لسھولة القراءة و الفھم كما يلي مثلاً :

For  $i: =1$  to n do Begin Readln(….); If ( …..) then Write(…..); End;

ొటొటొటొటొటొటొటొట

**العملیات المنطقیة المركبة :**  ھناك عملیات منطقیة تقوم بربط أكثر من عبارة منطقیة معاً و ھي not , or , and .

v Not :

v Or :

- Not  $T = false$
- Not  $F = true$
- $T$  or  $T = true$  $\top$  or  $F = true$
- F or  $T = true$
- F or  $F = false$

#### v And :

- $T$  and  $T = true$
- $T$  and  $F$  =false
- F and  $T = false$
- F and  $F = false$
- ♣ قانونا دومرغان :
- Not (T and f) = (not T) or (not F) =  $F$  or  $T = T$
- Not  $(T \text{ or } F) = (not T)$  and  $(not F) = F$  and  $T = F$

<del>ೖ</del>๛๛๛๛๛๛๛๛๛๛๛๛๛๛๛๛๛๛๛๛๛๛๛๛๛๛๛

**النمط المنطقي Boolean :**  . false , true هو النمط الذي يأخذ أحد قيمتين نستطیع إسناد أي قیمة منطقیة إلى المتحول المنطقي مثل :

 $B:=(N>0);$  $B:=(N>0)$  and  $(M<0)$ ; B: = b1 or  $(N > 0)$  ; //where b1: Boolean

ొటొటొటొటొటొట<u>ొ</u>టొ

**النمط المحرفي char :**  ھو النمط الذي يعرف مجموعة المحارف التي يمكن إدخالھا من لوحة المفاتیح و يقابل كل محرف منھا رقم في جدول الآسكي (ASCII (.

(ASCII = American Standard Code for Information Interchange)

- ھناك تابعان مھمان يتعاملان مع ھذا النمط ھما :
- o Ord: دخله متحول من نمط char و خرجه ترتیب ذلك المحرف في جدول الأسكي .
- o Chr : دخله رقم integer محصور بین (127à0 (و خرجه المحرف المقابل لھذا الرقم في جدول الأسكي .
	- النمط المحرفي نمط مرتب إذاً يمكن إجراء عملیات المقارنة علیه >،<،،،
		- كما أنه نمط متقطع لذلك يمكن أن نستخدم معه التوابع :

o Succ :) لإعطاء العنصر التالي في جدول الأسكي ) مثل 'c')='b('succ o Pred :) لإعطاء العنصر السابق في جدول الأسكي ) مثل 'a')='b('pred

• إذا أردنا إسناد قیمة محرف ما إلى متغیر من نمط char علینا إحاطته بإشارتي ' ' كما يلي :

 $Ch := 'A';$  عبارة صحیحیة  $\mathsf{Ch}:=\mathsf{A}$ ; عبارة خاطئة

حیث أننا نعامل A على أنھا المحرف A و لیست متغیر من نمط char . علماً أن ھذه العبارة صحیحة إذا كان A متحولاً من النمط char عندھا يأخذ المتحول ch قیمة المتحول A .

ొటొటొటొటొటొటొటొట<sup>ా</sup>

#### **تعریف أنماط جدیدة:**

أحیاناً نحتاج للتعامل مع متحولات من أنماط أخرى غیر تلك المعرفة في الباسكال، إما بھدف استخدام بنیة معطیات معقدة ( مثل المصفوفة التي سنتحدث عنھا بعد قلیل أو التسجیلة record التي ستمر معنا في مقرر البرمجة ٢ ) ، أو بھدف تعريف أنماط بسیطة متقطعة غیر معرفة مسبقاً ضمن الباسكال سنتحدث عنھا بعد قلیل. يتم ذلك في القسم Type السابق لقسم الـ var ، نستخدم ھنا إشارة المساواة و كمثال سابق لأوانه :

Type  $A = array [1..10]$  of integer;

> میز : بقسم الـ var نستخدم :

Var Toto : A;

ما الفرق بین تعريف نمط و تعريف متحول ..؟؟؟ لتمییز الفرق سنحاول إعطاء مثال يحاكي الواقع : لو أردنا تعريف شخص يدعى (رامي) في برنامجنا ، فإننا نقوم بتعريف نمط أسمه (إنسان) في قسم الـ Type ، ثم نعرف (رامي) من نمط (إنسان) في القسم var عندھا يكون (رامي) ھو واحد من مجموعة البشر الذين عرفنا نمطھم في القسم .type إننا لا نستطیع التعامل مع الإنسان لأن الإنسان نمط تخیلي مجرد فلا يوجد شخص يدعى إنسان إنما يوجد شخص من نمط إنسان يدعى رامي مثلاً . و ھكذا نحن لا نستطیع التعامل مع النمط في البرنامج و إنما نتعامل مع متحول معرف من ھذا النمط .

ొటొటొటొటొటొటొటొ

#### **الأنماط المعدودة Enumerated :**

ھي الأنماط التي تنفصل فیھا كل قیمة عن القیمة التي تلیھا مثال , char ,integer Boolean إضافة إلى الأنماط التي نقوم نحن بتعريفھا . أي إذا أخذنا أي قیمة منھا نستطیع معرفة القیمة التي تسبقھا و التي تلیھا ، فمثلاً لو كان لدينا العدد الصحیح ٥ أعلم أن السابق ٤ و التالي ٦ . أما لو كان لدينا ٥ كعدد حقیقي فإنني لا أستطیع معرفة العدد السابق و لا التالي ، ھل السابق ھو ٤٫٩ أم ٤٫٩٩ أم ،٤٫٩٩٩٩٩٩؟؟!!! إلى ما لا نھاية .

يمكننا تعريف أنماط المعدودة غیر معرفة مسبقاً في القسم Type الموجود \_ عادةً \_ قبل قسم التصريح عن المتحولات var و ذلك عندما نستخدم متحولات تتصف بصفة مشتركة و تأخذ قیم محددة و معلومة لتسھیل العمل ، كأن نعرف نمط أشھر أو أيام أسبوع . مثال :

Type Days=(sat , sun , mon , tues , wed , thurs, Fri);

علماً أننا يمكن أن نصل إلى ترتیب ھذا المتحول عن طريق تابع يسمى ord و يبدأ الترتیب بالصفر ، ففي مثالنا ھذا :

 $Ord(sat)=0;$  $Ord(sum)=1;$ 

 . .

كما يمكن أن نستخدم معھا تابعي :

- $succ(mon)$ =tues) : لإعطاء العنصر التالي مثل succ
- $\text{pred}(\text{mon}) = \text{sun}$ و : لإعطاء العنصر السابق مثل sun

لكن المزعج ھنا أنه لا يمكن قراءة و لا كتابة أي متحول من ھذا النمط مباشرة .

<del>᠗</del>ᢆᡧ᠉ᢆᡧᢕᢕᢆᠸᡢ᠊ᢘᡗᢘᡗᢘᡗᢆᢘᡗ

**التوابع المسبقة التعریف في الباسكال :**  في البداية ... ماذا نعني بتابع مسبق التعريف (مبیت) ؟؟ مفھوم التابع البرمجي ھو نفسه مفھوم التابع الرياضي حیث نعطیه قیمة فیرد لنا قیمة أخرى بعد إجراء بعض العملیات علیه، أما التوابع المسبقة التعريف فھي توابع نستخدمھا في برنامجنا دون أن نعرفھا بأنفسنا ، و ذلك لأنھا جاءت معرفة مع لغة البرمجة .

> أشھرھا : v التوابع المعرفة على الأعداد الحقیقیة : دخلھا real و خرجھا real .. بفرض real :r

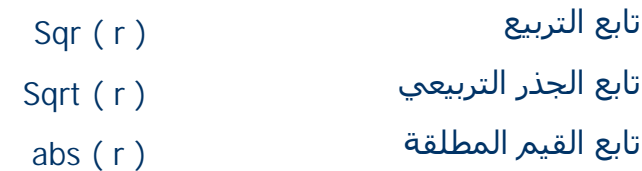

تابع الجیب  $sin(r)$ تابع التجیب ( r ( cos تابع الظل العكسي ( r ( arctan  $\mathsf{e}^\mathsf{r}$  التابع الأسـي التابع اللوغاريتمي الطبيعي (r) $\log_\mathrm{e}$ ا  $exp(r)$  $ln(r)$ ملاحظة : : يمكن حسـاب  $\mathrm{a}^\mathrm{r}$  عن طريق التابع ( )exp كما يلي  $a^{r} = e^{(\ln(a)*r)} = \exp(\ln(a)*r)$ **بشرط 0**<a v التوابع المعرفة على الأعداد الصحیحة : ♣ تابع القطع (trunc (: Trunc : real à integer دخله عدد حقیقي و خرجه القسم الصحیح من ھذا العدد (من غیر تقريب) . مثال :  $Trunc(-35.5) = -35$ Trunc  $(10.2) = 10$ ♣ تابع التقريب round : round : real **à** integer تابع يقوم بتقريب العدد الحقیقي لأقرب عدد صحیح . مثال : Round $(-6.5) = -7$ Round $(6.5)=7$ Round $(6.1)=6$ ♣ تابع الـ Frac : Frac:realàreal يقوم باقتطاع القسم العشري من العدد؛ دخله و خرجه من النمط الحقیقي . مثال :  $Frac(3.33)=0.33$ ♣ توابع الترتیب السلمي pred,succ :  $succ(i)=i+1$  العنصر التالي  $succ(i)$  pred(i)=i-1 العنصرالسابق يعطي :pred • & えんえんえんえんえんえんえんえんえんえん

# **المصفوفات Array Vector and Matrix**

يمكن تخیل المصفوفة في البرمجة كأنھا جدول من الخانات و لكل من تلك الخانات عنوان(دلیل) يمكن الوصول إلى الخانة مباشرة بواسطته . يستفاد منھا في تجمیع المعطیات المتماثلة في النمط .

جمیع الأنماط التي ذكرت سابقاً ھي أنماط بسیطة ، أما المصفوفة تعتبر من بنى المعطیات المعقدة .

للمصفوفات عدة أنواع تبعاً لعدد الأبعاد لكن المستخدمة بكثرة ھي الأحادية و الثنائیة .

v المصفوفات الأحادية البعد (الشعاع vector ( :

يمكن تخیلھا بشكل خانات مرتبة قرب بعضھا البعض ذات أدلة متتالیة كما في الشكل التالي مثلاًَ :

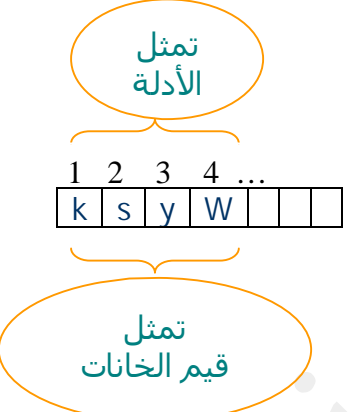

يتم تعريف المصفوفة الأحادية كما يلي :

Array name: array [ const1..const2 ] of Type of Elements ; على أن تكون ھذه الثوابت من نمط متقطع و أن يكون الثابت الثاني أكبر من الأول حیث ستتراوح قیمة الدلیل من الثابت الأول إلى الثاني و يكون حجم المصفوفة (طولھا) الأعظمي (عدد الخانات الأعظمي المسموح باستخدامھا) يساوي طول المجال بین الثابتین ، و تكون عناصر المصفوفة من النمط الذي نضعه بعد of .

مثال :

Vec1: array [1..10] of integer; Vec2: array [1..10] of char ; Vec3: array['a'..'f']of real;

تتم قراءة المصفوفة الأحادية و كتابتھا و التعامل معھا باستخدام إحدى التعلیمات التكرارية ... للوصول إلى كل الخانات المقصودة . مثال :

For i:=1 to n do Read(A[i]);

v المصفوفة الثنائیة البعد (Matrix (:

المصفوفة الثنائیة البعد ھي عبارة عن مصفوفة مصفوفات أحادية أي لو اعتبرنا كل خانة في المصفوفة الأحادية ھي عبارة عن مصفوفة أحادية ينتج لدينا مصفوفة ثنائیة . كما يمكن اعتبار المصفوفة الأحادية عبارة عن حالة خاصة من مصفوفة ثنائیة ذات سطر واحد .

يتم تعريفھا كما يلي :

Array name :array [Lines Domain, columns Domain ]of Type of Elements ;

#### مثال :

A: array[1..5,1..10] of integer;

تتم قراءة المصفوفة الثنائیة و كتابتھا و التعامل معھا باستخدام اثنتین من الحلقات التكرارية المتداخلة ... للوصول إلى كل الخانات المقصودة . مثال:

For  $i: = 1$  to n do For  $i := 1$  to m do  $Read(A[i,j])$ ;

v السلسلة المحرفیة string : السلسلة المحرفیة ھي مصفوفة أحادية مضمونھا محارف و دلیلھا Integer يبدأ من الواحد . لا تتجاوز السلسلة المحرفیة الـ ٢٥٥ حرفاً ، إذا لم نحدد الطول الأعظمي للسلسة عند تعريفھا فإنه يكون ٢٥٥ . عند تعريف مصفوفة يحجز لھا خانات بطولھا + خانتین إضافیتین ھما الخانة رقم ٠ و تحوي طول السلسلة و الخانة التي تزيد عن طولھا ب ١ و تضم رمز لاغي مھمته الدلالة على طول السلسلة يتم تعريفھا إما بتحديد طولھا :

S:string [20];

أو بدون تحديد الطول عندھا يكون ٢٥٥ :

S:string ;

يمكن معاملة الـ string كما المصفوفة كما أنھا تمتاز بأشیاء إضافیة فمثلاً لكتابتھا و قراءتھا يمكن الاكتفاء بكتابة أسمھا دون الحاجة لتعلیمة for كما يلي : Writeln(s): Readln(s);

> من التوابع المسبقة التعريف التي تتعامل مع السلاسل المحرفیة string : Length : الذي يأخذ كوسیط سلسلة محرفیة و يرد طولھا (عدد محارفھا ) . مثال : الخرج

 $S = 'Hello world'$ Writeln (Length(s));

Concat : يقوم بضم مجموعة من السلاسل الممررة إلیه كوسطاء في سلسلة واحدة مثال :

11

 $St:='Hello'$ :  $S2 := 'world'$  ;  $S3:=concat(s1,s2);$ Writeln (s3); الخرج : Hello world

& えんんんんんんんんんんんんんんんんんぷ

## **البرامج الجزئیة التوابع و الإجرائیات**

من الأفضل تقسیم البرنامج لعدة كتل برمجیة لكل كتلة وظیفة معینة تقوم بھا، فمبدأ التجزئة بھدف السیطرة (فرق تسد) مفید جداً في البرمجة للأسباب التالیة :

- .١ سھولة فحص كل كتلة على جدا،ً لسھولة معرفة موقع الخطأ في البرنامج بدقة من قبل المبرمج .
	- .٢ سھولة التعديل عند الحاجة .
- .٣ لمنع التكرار؛ فلو اضطررنا إلى تكرار كتلة من التعلیمات تقوم بمھمة معینة عدة مرات فمن الأفضل وضعھا في برنامج جزئي و نكتفي بذكر اسم ھذا البرنامج الجزئي عند الحاجة إلیه .
	- .٤ سھولة فھم الكود عند قراءته مبسطاً مقسماً .

تسمى ھذه الكتل البرمجیة بالبرامج الجزئیة Programs\_Sub و تتوضع ھذه البرامج الجزئیة بعد قسم الـ var في الجسم الرئیس للبرنامج . و ھي على نوعین :

. procedure الإجرائیة v

. function التابع  $\mathbf v$ 

**الإجرائیة ( Procedure ( :**  v تعريف الإجراء و استدعاءه : من المھم أولاً التمییز بین الإجراء و استدعائه ، فمن أجل استخدام الإجراء يجب تعريفه أولاً ثم استدعاءه من خلال البرنامج . و استدعاء الإجراء ھو عملیة يتم من خلالھا نقل تنفیذ البرنامج من العبارة المعالجة

قبل الاستدعاء إلى تعلیمات الإجراء المستدعى، فعندما نستدعي الإجراء تنفذ مجموعة التعلیمات المحتواة في ھذا الإجراء ، و بعد الانتھاء من تنفیذ آخر تعلیمة من تعلیمات الإجراء ينقل التحكم إلى النقطة التي تأتي مباشرة بعد أمر استدعاء الإجراء في البرنامج الرئیسي .

و المخطط التالي يوضح كیف يتم ذلك :

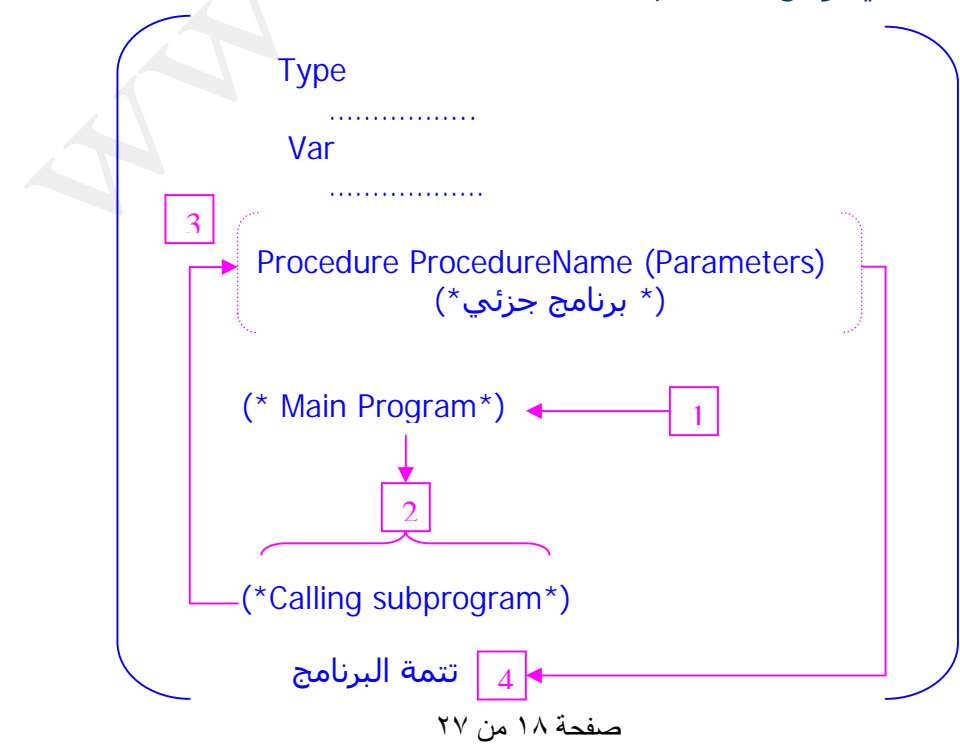

إن البنیة العامة للإجراء في لغة الباسكال تشبه إلى حد كبیر بنیة البرنامج الرئیسي في لغة باسكال . و يتألف الإجراء على وجه التحديد من الأجزاء التالیة : A Procedure Head الإجراء رأس A Declaration Section التصريح قسم A Procedure Body الإجراء جسم

## ♣ أولاً : رأس الإجراء :

يتألف رأس الإجراء من الكلمة المحجوزة Procedure متبوعة باسم الإجراء و يمكن أن يتبع الاسم بلائحة من الوسطاء(Parameters (، و يجب أن ينتھي رأس الإجراء بفاصلة منقوطة لنفصله عن باقي أجزاء الإجراء . و بذلك يكون الشكل العام لترويسة الإجراء:

Procedure it's name (parameter1 :it's type ; parameter2 : it's type ;……..) ;

#### ♣ ثانیاً : قسم التصريح :

يملك كل إجراء قسم تصريح خاص به ، يمكن أن نصرح فیه عن ثوابت أو متحولات أو أنماط مختلفة ، أو أن تعرف فیه إجراءات و توابع أخرى أيضاً .

و طريقة التصريح عن ھذه الأنواع تخضع لنفس الطريقة المستخدمة في البرنامج الرئیسي مع بعض الفوارق البسیطة في إمكانیة الوصول إلى التعريفات و التصريحات حیث لا يمكن استخدام ھذه المتحولات إلا ضمن التابع نفسه لأنھا متحولات محلیة .(local)

#### ♣ جسم الإجراء :

يحتوي جسم الإجراء على مجموعة من العبارات الضرورية لیقوم الإجراء بالمھمة الموكلة إلیه . يبدأ جسم الإجراء بـ Begin و ينتھي بـ End متبوعة بفاصلة منقوطة .

♦ المتحولات العامة و المتحولات الموضعیة variable local and variable global : المتحولات العامة ھي المتحولات المصرح عنھا ضمن قسم التصريح الخاص بالبرنامج الرئیسي و ھذه المتحولات يمكن استخدامھا في البرنامج الرئیسي و في جمیع التوابع و الإجرائیات المعرفة ضمن ھذا البرنامج ، يتلف المتحول العام و تتحرر الذاكرة التي حجزھا عند انتھاء البرنامج .

أما المتحولات الموضعیة فھي المتحولات المصرح عنھا في قسم التصريح لكل من الإجرائیات و التوابع . يتلف و تتحرر الذاكرة التي حجزھا عند انتھاء تنفیذ الإجرائیة التي <u>عرف فیها)</u> .

#### ملاحظة :

لو عرفنا متحول عام وآخر محلي بنفس الاسم فالإجرائیة سوف تتعامل مع المتحول المحلي و لا يمكنھا أن تجري أي تغییر على المتحول العام .

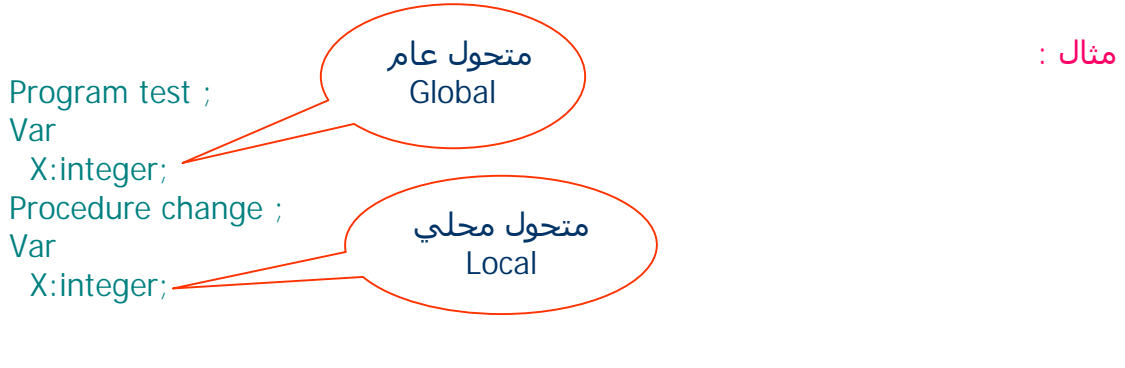

#### صفحة ١٩ من ٢٧

Begin  $X:=1$  ; (\* x local \*) End; Begin  $X:=0$ ; (\* x global \*) Change; Writeln('x=',x);  $(* x global *)$ End; إن خرج ھذا البرنامج ھو 0 لأن التغییرات ضمن الإجرائیة طرأت على المتحول المحلي x و لیس على المتحول العام x . ♦ الوسطاء (Parameters ( : يفضل أن نحدد للإجراء المتحولات اللازمة لعمله عند استدعائه ، يتم ذلك في بداية الإجراء حیث يملك رأس الإجراء لائحة اختیارية من الوسطاء مع نوع كل منھا وتضم وسیط واحد أو أكثر كما يمكن الاستغناء عنھا كلھا . و السؤال الذي يطرح نفسه ھنا ، لماذا لا نستخدم المتحولات العامة في التابع بدلاً من الوسطاء ..؟؟؟ لأننا قد نستخدم نفس الإجراء أكثر من مرة على أكثر من متحول ، و عندما نستعمل المتحولات العامة بدلاً من الوسطاء سوف نضطر إلى كتابة إجراء جديد مماثل للسابق و لكن بأسماء متحولات مختلفة ... و لن تتحقق الفائدة المرجوة من استخدام الإجراءات . v استدعاء الإجرائیة : عند استدعاء الإجرائیة علینا ذكر أسم الإجراء يلیه لائحة من المتحولات الوسیطیة بنفس عدد و ترتیب وسطائه الشكلیة المعرفة ضمن الترويسة أو الـ Header الخاص به . مثال على الإجرائیة : إجرائیة لكتابة مصفوفة : Procedure printVec (vec:vector,n:integer); Var I:integer; Begin For i:=1 to n do Print(vec[i]); End; أما الاستدعاء فسیكون ضمن الجسم الرئیسي للبرنامج على الشكل : وسطاء شكلیة parameter متحول محلي Local

PrintVec(mat,m);

حیث mat من نمط vector المعرف سابقاً في قسم الـ Type الخاص بالبرنامج الرئیسي و m من نمط Integer .

ھناك نوعان لتمرير الوسطاء إلى الإجراء :

- Passed by value التمرير بواسطة القيمة  $\mathbf v$
- Passed by reference التمرير بواسطة المرجع Passed by reference

#### ♣ التمرير بواسطة القیمة :

و ھو التمرير العادي الذي ألفناه في تعاملنا السابق مع التوابع و الإجرائیات ، لكن ھنا علینا التمییز بین الوسطاء الشكلیة و المتحولات الوسیطیة Formal Parameters and : Arguments

- *فالوسیط الشكلي (parameter (*ھو الذي نعرفه في رأس الإجراء .
- *<sup>و</sup> المتحول الوسیطي( formal argument (* ھو الذي نمرره للإجراء عند الاستدعاء .

إنھما متشابھان و لكنھما منفصلین أي أن لكل منھما موقع منفصل في الذاكرة ( في الحالة العامة) .

فعندما نمرر للإجراء متحول وسیطي يتم نسخ قیمته و إعطائھا لمكان تخزين مؤقت ضمن الذاكرة مخصص للوسیط الشكلي و يتم تنفیذ جمیع العملیات ضمن الإجراء على الوسیط الشكلي ، و إن تغیر الوسیط الشكلي ضمن ھذا الإجراء فإن المتحول الوسیطي سیبقى محافظاً على قیمته السابقة قبل الاستدعاء .

كما أن عمر الوسیط الشكلي يقتصر على فترة تنفیذ الإجراء ، فبعد الإنتھاء من تنفیذه يتم تحرير موقع الذاكرة الذي كان محجوزاً للوسیط الشكلي و يمكن استخدامه من قبل متحولات اخرى .

### ما الذي يسمح لنا بتمريره للإجراء بواسطة القیمة ؟؟؟

يسمح بتمرير :

- القیم الثابتة ... مثال: 30 أو pi حیث أننا عرفنا الpi كثابت في بداية الرنامج و زودناه بالقیمة 3.14 .
	- المتحولات ... مثال : ,x , Age .
- التعابیر ، مثال : b>a ,b+a حیث أن التعبیر b>a سوف تؤخذ نتیجته المنطقیة و تمرر للإجراء مكان الوسیط الشكلي المنطقي .

#### ♦ الوسطاء ذات الاتجاھین Parameter Way-Two :

في بعض الأحیان نكون بحاجة للاحتفاظ بقیمة المتحولات بعد الانتھاء من تنفیذ الإجرائیة، لكن الطريقة السابقة في تمرير المتحولات و التي تسمى التمرير بواسطة القیمة value by Passed لا تؤمن لي ھذا .

لذلك وجدت طريقة أخرى للتمرير تسمى التمرير المرجعي أو reference by Passed و فیھا لا يتم حجز مكان جديد للذاكرة من أجل الوسیط الشكلي، إنما سیصبح الوسیط الشكلي و المتحول الوسیطي اسمان لنفس الموقع في الذاكرة و ما يجري على الوسیط الشكلي من تغییر سیطرأ على المتحول الوسیطي أيضاً .

يسمى الوسیط الشكلي السابق ذو اتجاھین أو متحول دخل و خرج . و يتم تعريف وسیط ذو اتجاھین بوضع كلمة var قبل الوسیط الشكلي في رأس

الإجراء.

## ما الذي يسمح لنا بتمريره للإجراء بواسطة المرجع .؟؟

لا يمكن تمرير قیمة ثابتة أو تعبیر ما للإجراء مكان وسیط ذو اتجاھین، و يقتصر التمرير ھنا على المتحولات فقط .

مثال :

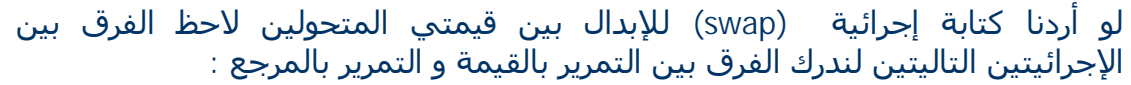

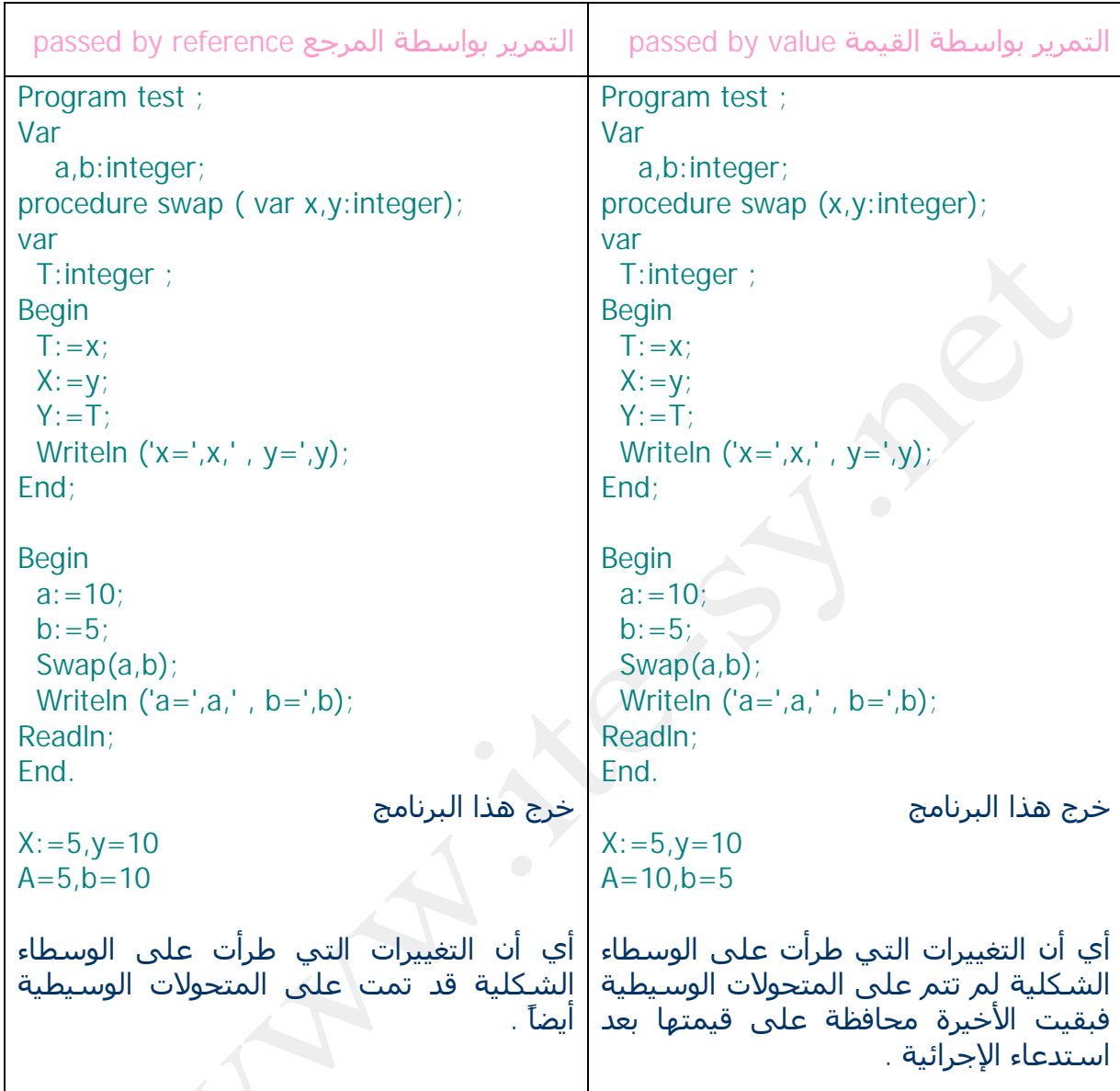

# ొటొటొటొటొటొటొటో

### **التابع Function :**

إن الاختلاف بین التوابع و الإجرائیات بسیط جداً من ناحیة القواعد الإملائیة، لكن الأھم ھو أن نمیز بینھما من ناحیة المفھوم ، لكي نعرف متى نستخدم التابع و متى نستخدم الإجرائیة .

**لقد صممت الإجرائیة للقیام بعمل ما فقط** ، مثل قراءة مصفوفة أو طباعتھا أو التبديل بین متحولین . **أما التابع فقد صمم لحساب قیمة ما أيضاً** ، مثل حساب قیمة الجذر التربیعي لرقم، أو إيجاد مربع رقم ما ، إلخ ...

أي أننا نتوقع من التابع أن يعید قیمة ما عند انتھاء تنفیذه حتى لو كان ذو مھمة معینة مثل قراءة مصفوفة إلا أنني قد أستخدمه في ھذه الحالة لیعید عدد العناصر التي تمت قراءتھا بنجاح مثلاً .

ھل أدركنا الآن الفرق بین التابع و الإجرائیة ؟!

v تعريف التوابع في الباسكال :

يبدأ رأس التابع بالكلمة المحجوزة Function يلیه اسم التابع ثم لائحة من الوسطاء الاختیارية محصورة بین قوسین، و ننھي الترويسة بالنمط الذي سیرده التابع و **يجب أن يكون نمطاً بسیطاً .** 

و بذلك يكون الشكل العام لترويسة التابع :

function it's name (parameter1:it's type ; parameter2 : it's type ;…..):function type ;

و ما تبقى من باقي أجزاء التابع فإنھا مماثلة لمقابلاتھا في الإجرائیة، إلا أن جسم التابع يجب أن يحوي على تعلیمة إسناد قیمة ما لاسم التابع، و لكن بشرط أن تكون ھذه القیمة من نفس نوع المعطیات الذي يردّه التابع .

: calling function استدعاء التابع  $\mathbf v$ 

يمكن أن نعامل التابع عند الاستدعاء كما نعامل الثوابت تقريباً ، فمن الممكن إسناد قیمة التابع لمتحول ما و من الممكن استخدام قیمته في تعبیر ما مباشرة كما من الممكن تمرير قیمته لنستخدمھا في إجراء أو تابع آخر، و لكن من غیر الممكن إسناد قیمة ما للتابع مثلاً و من غیر الممكن قراءة التابع .

أمثلة على الاستدعاءات الصحیحة :

 $Y:=sq r(x)$ ; Write(sq r(x));  $X: = 1 + \sqrt{S(T(y))}$ ;

أمثلة على الاستدعاءات الخاطئة :

 $Sqr(x):=y;$ Read(sqr(x));  $Sqr(x):=1+Y;$ 

بالطبع إذا كنا نفكر بطريقة منطقیة فلن نقع في أخطاء استدعاء التابع ؛ لأن جمیع الكتابات الخاطئة السابقة لاستدعاء الإجراء تعطي التابع قیمة ما و **التابع يرد قیمة و لا يأخذ قیمة .** 

و ما تبقى من حديثنا عن الإجرائیات ينطبق على التوابع أيضاً من تمرير وسطاء و غیره .

مثال على التابع : تابع يقوم بإرجاع القیمة الكبرى من قیمتین نمررھما له :

Function Max (a,b:integer):integer; Begin If(a>b) then

 Max:=a Else  $Max:=b$ : End;

ొటొటొటొటొటొట<u>ొ</u>టొ

ملاحظة :

- .١ نطلق اسم روتین على البرنامج الجزئي سواء كان تابع أو إجرائیة .
- .٢ بما أن الروتین ھو عبارة عن برنامج جزئي و ينطبق علیه صفات البرنامج الرئیسي فیمكن استدعاء روتینات أخرى بداخله شريطة أن تكون معرفة قبله أو مصرح عنھا قبله كما يمكن للروتین نفسه أن يستدعي نفسه بداخله (العودية) ، و أكثر من ذلك ... يمكن أن نعرف روتینات أخرى ضمنه كما نعرفھا في البرنامج الرئیسي عادة ( الروتینات المتداخلة) ، و لكنھا تخضع لعدة شروط صلاحیة و نفاذ [ للمزيد من المعلومات عن الروتینات المتداخلة قم بعودة إلى الفصل السادس من المرجع الثاني المذكور في النھاية علماً أنھا غیر مذكورة في منھاج البرمجة ١ ] .

d 2222222222222222222222

## **العَودیة**

#### **Recuserve**

#### ما معنى العودية ؟؟؟؟

أي أن الروتین يعود لیستدعي نفسه بداخله و بالتالي عندما يتم تنفیذ الروتین مرة أخرى بعد الاستدعاء الداخلي الأول يجب أن يستدعي نفسه مرة أخرى أيضاً و ھكذا، لذلك يجب أن يكون ھناك شرط لیوقف استدعاء الروتین لنفسه و إلا سندخل في حلقة لا نھائیة من التعلیمات .

#### متى يمكن أن نفكر بالحل العودي ؟؟

نفكر به عندما يمكننا معرفة قیمة الروتین من أجل قیمة ما n إذا عرفنا قیمة ھذا الروتین عند قیمة ما لھا علاقة بـ n، كأن تنتج عن n بطرح ١ أو بقسمتھا على ٢ مثلاً .

#### ما ھي خواص الروتین العودي ؟؟

- .١ أن يتضمن الروتین شرطاً لإيقاف الاستدعاء العودي .
- .٢ أن يتم تغییر قیمة أحد الوسطاء قبل تمريرھا إلى تعلیمة استدعاء الروتین من جديد عودياً، على ان يكون هو الوسيط الذي يتوقف عليه شرط التوقف .

مخالفة أحد ھذين الشرطین ستدخل البرنامج في حلقة لا نھائیة من التعلیمات .

#### ما ھي الآلیة التي يتم وفقھا الاستدعاء العودي ؟؟

مفھوم العوديّة يعتمد على بنیة المكدّس و الفكرة الرئیسیّة في ھذه البنیة ھي : out last in first أي أنّ المتحوّل الذي يدخل في البداية سوف يكون ھو ناتج الخرج النھائي .

و في الروتینات العودية الروتین الذي يستدعى أولاً سیكون آخر روتین ننتھي من تنفیذه ، و الروتین الذي يستدعى آخراً ھو أول روتین ننتھي من تنفیذه . لإيضاح فكرة العودية نأخذ مثال العاملي، و بفرض أننا أردنا حساب عاملي الـ ٥ علماً أن عاملي الـ ١ ھو ١ .

نعلم أن إيجاد العاملي مسألة يمكن تعريفھا عودياً ببساطة بالشكل :

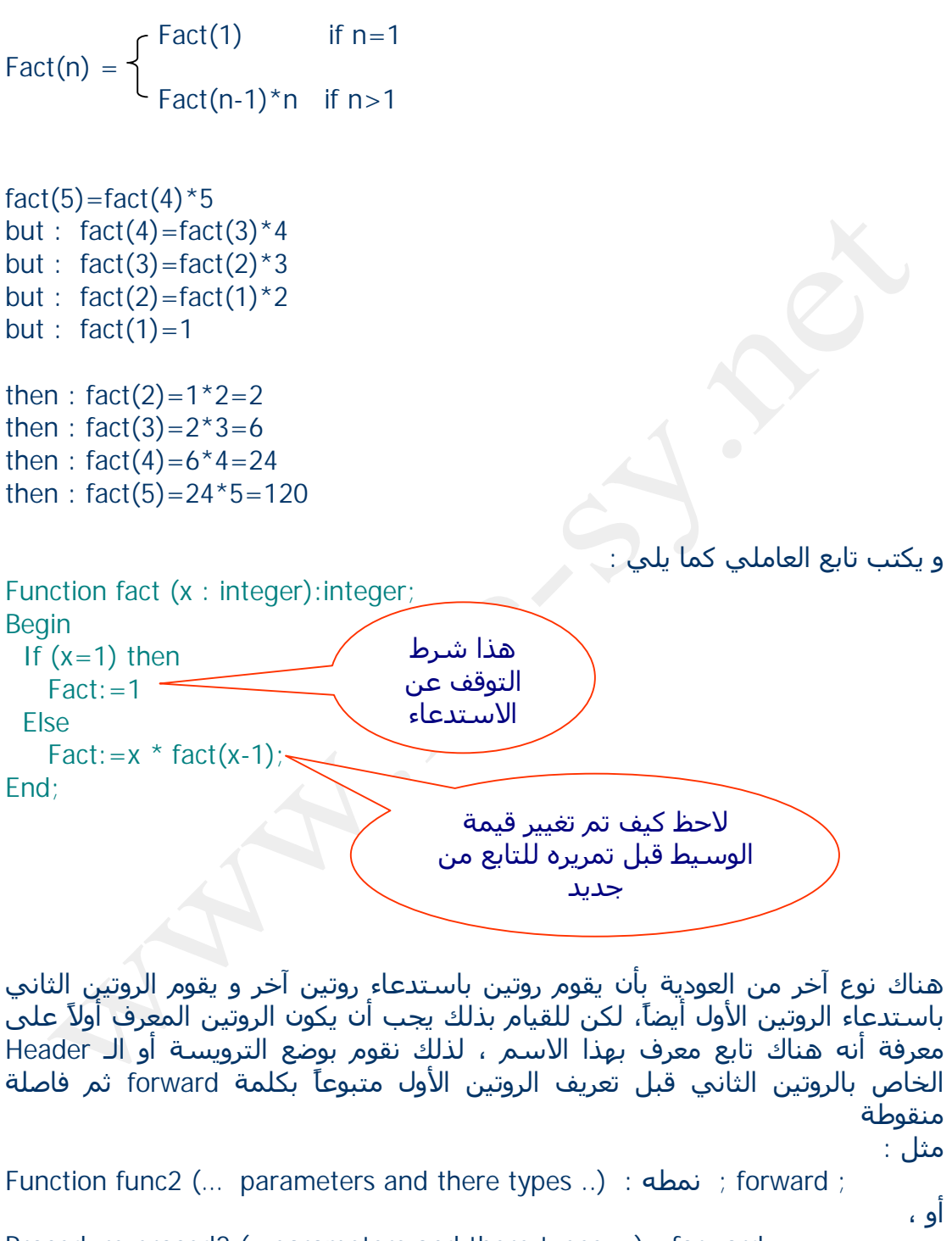

Procedure proced2 (…parameters and there types …) ; forward ;

[ لمزيد من المعلومات حول ھذا النوع من الروتینات العودية راجع الفصل السادس من المرجع الثاني المذكور في النھاية، علماً أنھا غیر مذكورة في منھاج البرمجة١ ].

ملاحظة :

لكل خوارزمیة عودية خوارزمیة تكرارية مكافئة تماماً . و يمكن التحويل من الخوارزمیات العودية إلى التكرارية و بالعكس . علماً أنه قد تكون الحلول التكرارية أسرع بكثیر من الحلول العودية في بعض المسائل، و قد تكون الحلول العودية أسرع من الحلول التكرارية في مسائل أخرى .

d えんえんえんえんえんえんえんえんえんえんd

ملحق :

سلسلة فیبوناتشي (Fibonacci (العودیة و مشكلة توالد الأرانب J :

من المعروف أن الأرانب تتوالد بشكل سريع جدا،ً لأن فترة الحمل عندھا تقارب الشھر، و لأن الأرانب تصبح قادرة على الإنجاب بعد حوالي الشھر من ولادتھا، كما أنھا لا تمضي إلا بعض الأيام في العناية بصغارھا .

و لم يتمكن المختصون من إيجاد طريقة يحصون فیھا عدد الأرانب التي يحصلون علیھا بعد عدة أشھر انطلاقاً من زوج صغیر من الأرانب ، فجاء العالم فیبوناتشي لیوجد طريقة رياضیة لإيجاد عدد الأرانب في كل شھر و ھنا رأت سلسلة فیبوناتشي النور .

المعطیات:

- .١ انطلق فیبوناتشي من زوج صغیر من الأرانب حديث الولادة .
	- .٢ كل شھر يلد زوج الأرانب زوجاًَ جديداً .
- .٣ زوج الأرانب المولود يصبح قابلاً للإنجاب بعد شھر من ولادته .

في الشھر الأول أحضرنا زوج صغیر من الأرانب مولود حديثاً ، (لدينا زوج واحد) . في الشھر الثاني أصبح ھذا الزوج قادراً على الإنجاب، (لدينا زوج واحد) . في الشھر الثالث أنجب الزوج السابق زوجاً جديداً من الأرانب، ( أصبح لدينا زوجان). في الشھر الرابع عاد الزوج الأصلي لینجب زوجاً جديدا،ً كما أن الزوج الصغیر الذي أنجبه في الشھر الماضي أصبح كبیرا،ً ( أصبح لدينا ثلاثة أزواج ) . في الشھر الخامس أنجب الزوج الأصلي زوجاً و الزوج الذي أنجباه في الشھر الثالث أيضاً أنجب زوجا،ً كما أن الزوج الذي أنجبه الزوج الأصلي في الشھر الرابع أصبح كبیرا،ً وھكذا أصبه لدينا خمس أزواج من الأرانب ) . و ھكذا ..... لو أردنا تمثیل التولد السابق كما يلي :

#### زوج صغیر

#### زوج كبیر

## زوج كبیر +زوج صغیر

زوج صغیر + زوج كبیر + زوج كبیر زوج كبیر + زوج صغیر + زوج كبیر + زوج | زوج صغیر زوج صغیر+زوج كبیر +زوج كبیر + زوج صغیر +زوج كبیر+ زوج كبیر+زوج صغیر+ زوج كبیر

و ھكذا كل شھر الزوج الصغیر يصبح كبیر و الكبیر يصبح صغیر و كبیر ، نلاحظ أنه في كل شھر تستطیع الأسرة أن تنجب أزواجاً بعدد الأزواج في الشھر الذي قبل السابق، لأن عدد الأزواج الكبیرة القادرة على الإنجاب في ھذا الشھر يساوي عدد الأزواج التي كانت كبیرة في ذلك الشھر (قبل السابق) + عدد الأزواج التي كانت صغیرة في ذلك الشھر (قبل السابق) و استغرقت شھر لتكبر و شھر لتنجب .

إذاً عدد الأزواج في الشھر الحالي =عدد الأزواج التي أنجبت حديثاً + عدد الأزواج الأصلیة. أي = عدد الأزواج في الشھر قبل السابق + عدد الأزواج في الشھر السابق .

ھنا جاء فیبوناتشي و أنشأ سلسلة سماھا باسمه أرقام حدود ھذه السلسلة تمثل الشھر المقصود و قیمة الحد تمثل عدد الأرانب المولودة حتى ذلك الشھر، أي قیمة كل حد من متتالیة فیبوناتشي = قیمة الحد السابق + قیمة الحد قبل السابق .

علماً أن :

 $Fib(n)=fib(n-1)+fib(n-2)$ 

 $Fib(1)=1$  $Fib(2)=1$ 

فیما بعد تم تطبیق ھذه المتوالیة مع بعض النباتات أيضاً .

لكن سلسلة فیبوناتشي ھذه تحتاج لبعض التعديلات إذا طبقت على أرض الواقع ، لأن مدة حمل الأرانب ٤٠ يوم و لیس شھراً J كما أن الأرانب بحاجة لحوالي أسبوعین بعد ولادتھا تقضیھا في العناية بأبنائھا، بالإضافة إلى أن الأرانب لن تنجب صغاراً بعد خمس سنین تقريباً من ولادتھا !!!

d 2222222222222222222223

**المراجع المستخدمة :** 

- كتاب البرمجة ١ ، من منشورات جامعة دمشق .
- 7 Pascal Turbo إصدار دار شعاع للنشر و العلوم .

لأسئلتكم و اقتراحاتكم [ite.sy.net@gmail.com](mailto:ite.sy.net@gmail.com)

> مع تحیات فريق عمل الـ ite

<sup>پی.ب</sup>. تم بعونه تعالى <sup>.ب</sup>. ب<sup>ى</sup>